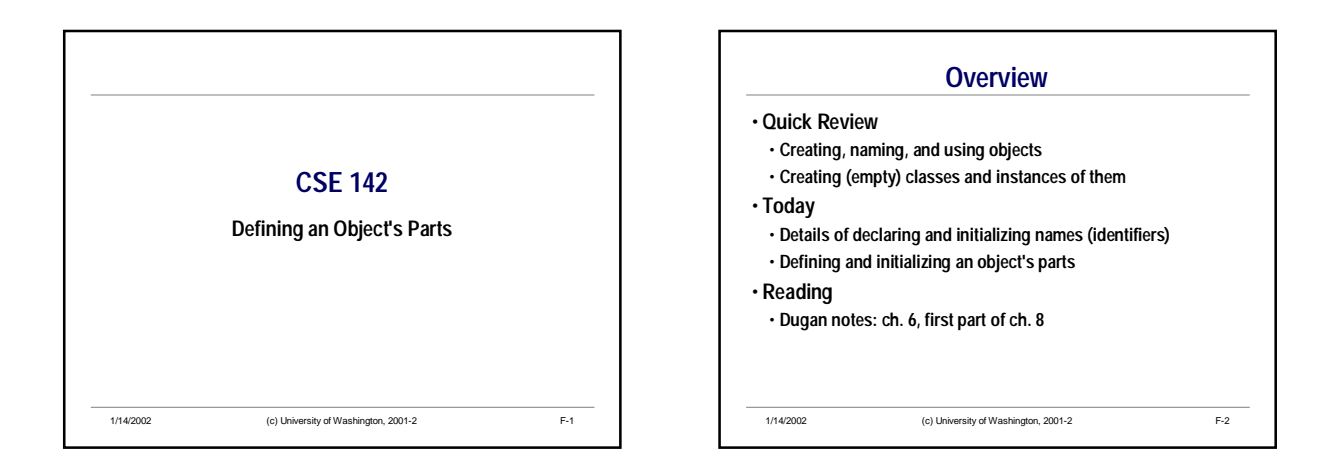

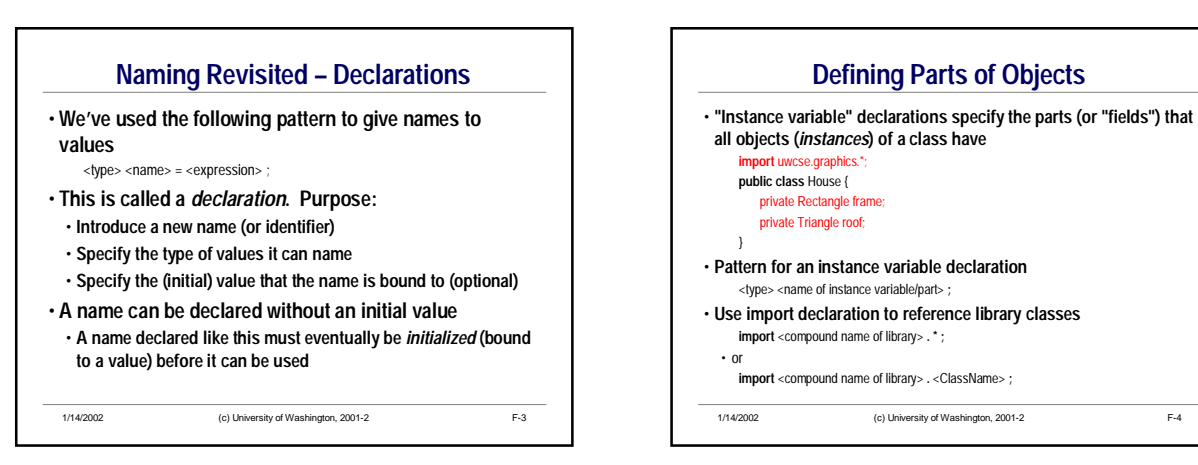

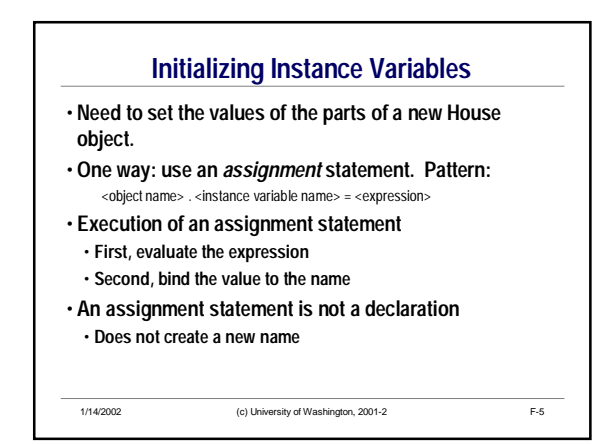

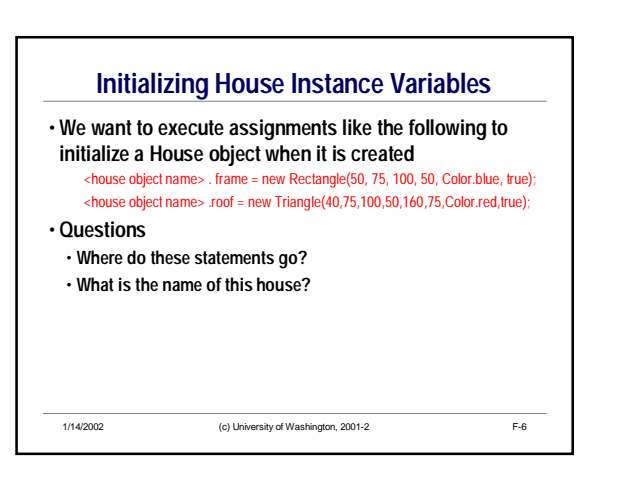

## CSE 142 Defining an Object's Parts

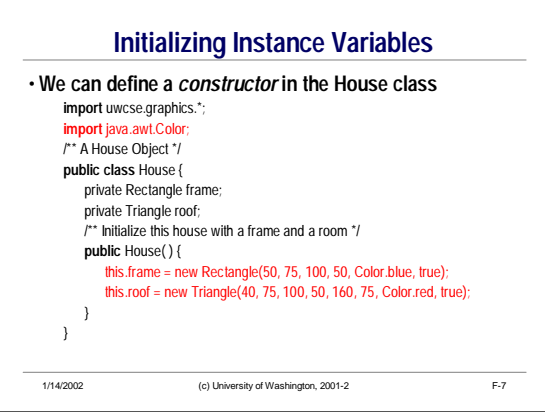

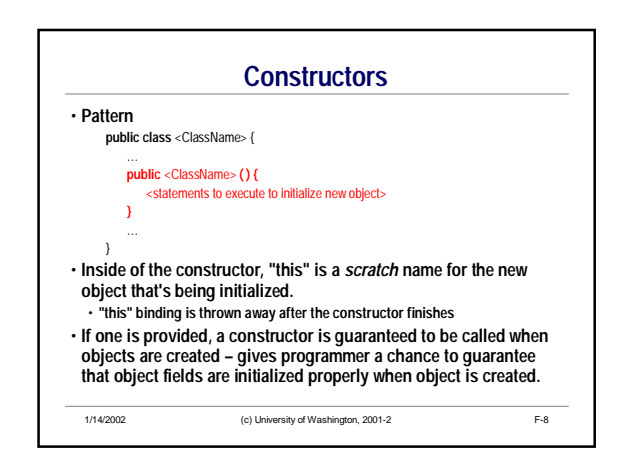

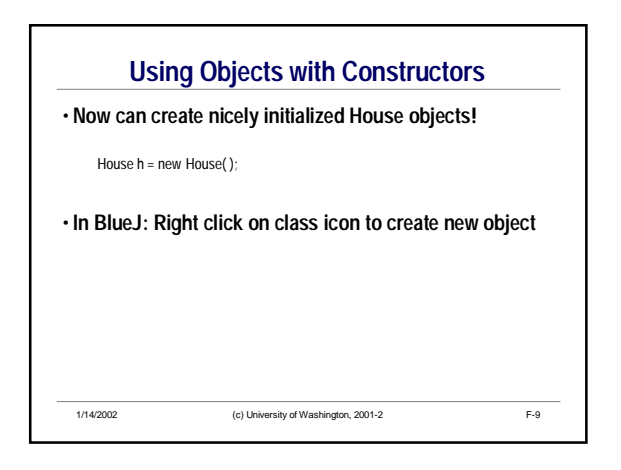

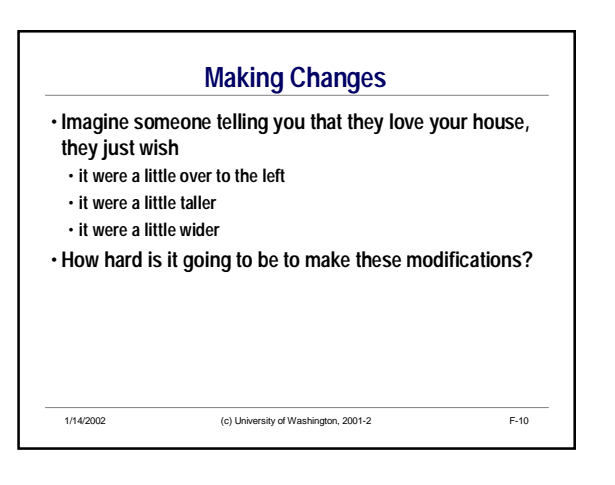

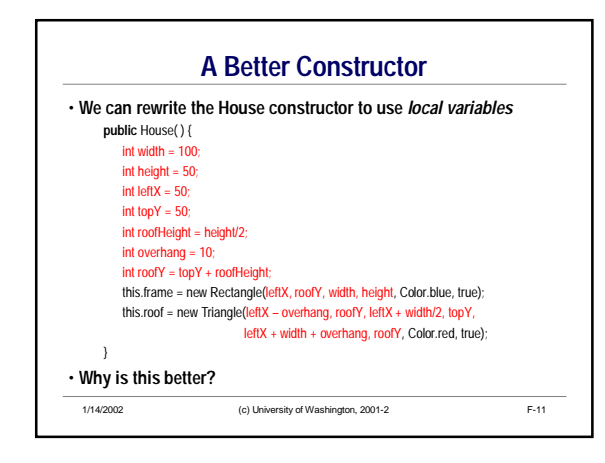

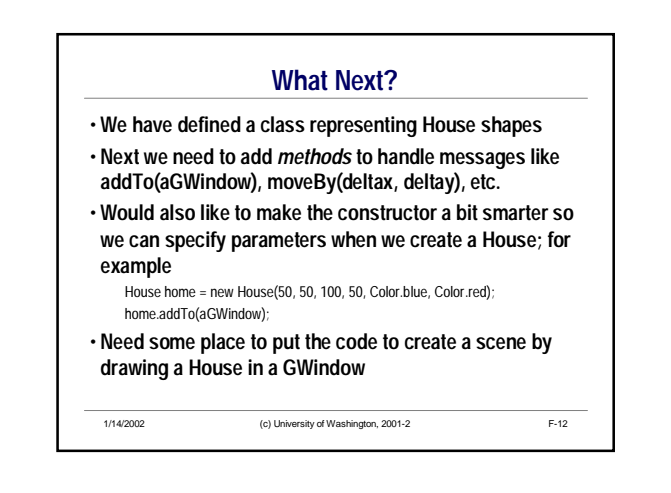